# **Wry Documentation**

*Release 2.0.2*

**Ocado Technology**

**Jul 11, 2018**

# **Contents**

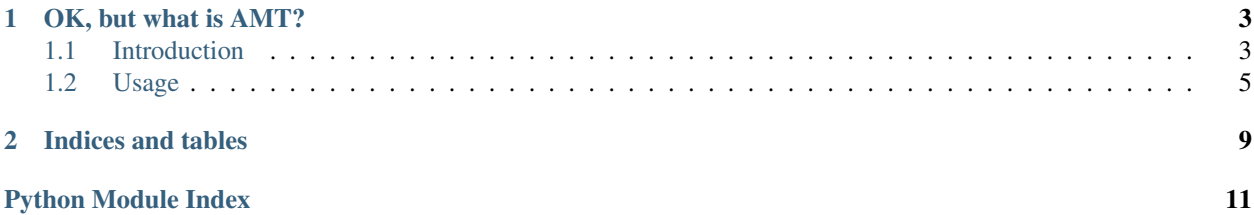

A Pythonic AMT provisioning, configuration and management library.

It is [very] loosely based on the OpenStack Ironic project, hence the name.

# CHAPTER 1

# OK, but what is AMT?

<span id="page-6-0"></span>Intel AMT is a remote management technology, widely implemented in modern Intel chipsets, and often advertised under the 'vPro' marketing tag.

It provides functionality such as:

- Remote power control
- Remote control via Serial-over-LAN and VNC
- Packet filtering
- Arbitary key/value data storage in NVRAM

AMT is implemented in BMC firmware and is, thus, operating-system independent.

See [Wikipedia][\(https://en.wikipedia.org/wiki/Intel\\_Active\\_Management\\_Technology\)](https://en.wikipedia.org/wiki/Intel_Active_Management_Technology) for more information.

### <span id="page-6-1"></span>**1.1 Introduction**

Wry is a library that facilitates interaction with, and configuration and control of, hardware devices that implement Intel AMT (vPro) technology.

It uses the openwsman python bindings.

#### **1.1.1 Quickstart**

Wry's functionality is exposed through the AMTDevice class. Initialize it as such:

```
>>> from wry import AMTDevice
>>> dev = AMTDevice.AMTDevice(address, False, username, password)
```
You can then access different aspects of device functionality, through aspect-specific namespaces. For example:

```
>>> dev.power.turn_on()
>>> dev.power.state
StateMap(state='on', sub_state=None)
```
Currently, the following namespaces are implemented:

- dev.power, via [wry.AMTPower.AMTPower](#page-8-1), provides access to:
	- Power state and control
- dev.boot, via [wry.AMTBoot.AMTBoot](#page-9-0), provides access to:
	- Boot configuration
	- Boot medium selection
- dev.vnc, via [wry.AMTKVM.AMTKVM](#page-9-1), provides access to:
	- Remote KVM (VNC) state and configuration
	- Setting of [additonal] user opt-in policy for KVM
- dev.opt\_in, via  $wry$ .  $AMTOptIn$ .  $AMTOptIn$ , provides access to:
	- Setting of opt-in policies for KVM, Serial-over-LAN and media redirection
- $\bullet$  dev.redirection, via  $wry$ . AMTRedirection. AMTRedirection, provides access to:
	- State and control of media redirection (IDER)
	- State and control of Serial-over-LAN (SOL)

You can click on a class name above, to see documentation for the available methods.

### **1.1.2 Status**

Wry is in the early stages of development, and the interfaces it exposes may change as a result. Issues and pull requests are more than welcome.

Wry currently supports Python 2.7 and 3.5, it may well work with other versions.

### **1.1.3 Compatibility**

Wry relies on the wsman AMT protocol, and therefore supports AMT versions 7(?) onwards.

Tested on the following hardware/firmware:

- Intel NUC DC53427HYE (BIOS 0037, ME 8.1.40.1416)
- Intel NUC5i5MYBE

### **1.1.4 License**

Apache. (C) 2015-2018, Ocado Technology Ltd. Please see the LICENSE and NOTICE files.

# <span id="page-8-2"></span><span id="page-8-0"></span>**1.2 Usage**

### **1.2.1 Quickstart**

Wry's functionality is exposed through the AMTDevice class. Initialize it as such:

```
>>> from wry import AMTDevice
>>> dev = AMTDevice.AMTDevice(address, False, username, password)
```
You can then access different aspects of device functionality, through aspect-specific namespaces. For example:

```
>>> dev.power.turn_on()
>>> dev.power.state
StateMap(state='on', sub_state=None)
```
Currently, the following namespaces are implemented:

- dev.power, via [wry.AMTPower.AMTPower](#page-8-1), provides access to:
	- Power state and control
- dev.boot, via [wry.AMTBoot.AMTBoot](#page-9-0), provides access to:
	- Boot configuration
	- Boot medium selection
- dev.vnc, via [wry.AMTKVM.AMTKVM](#page-9-1), provides access to:
	- Remote KVM (VNC) state and configuration
	- Setting of [additonal] user opt-in policy for KVM
- dev.opt\_in, via [wry.AMTOptIn.AMTOptIn](#page-10-0), provides access to:
	- Setting of opt-in policies for KVM, Serial-over-LAN and media redirection
- dev.redirection, via [wry.AMTRedirection.AMTRedirection](#page-10-1), provides access to:
	- State and control of media redirection (IDER)
	- State and control of Serial-over-LAN (SOL)

You can click on a class name above, to see documentation for the available methods.

#### **1.2.2 In-Depth**

As well as the above, the AMTDevice class provides more genearlized/low-level functionality.

**class** wry.AMTDevice.**AMTDevice**(*target=None*, *is\_ssl=True*, *username=None*, *password=None*, *debug=False*, *showxml=False*)

A wrapper class which packages AMT functionality into an accessible, device-centric format.

**bios**

A property which returns the BIOS identifiers (for the code, not settings)

**dump**(*as\_json=True*)

Print all of the known information about the device.

Returns WryDict or json.

```
class wry.AMTPower.AMTPower(device)
     Control over a device's power state.
```
#### <span id="page-9-2"></span>**available\_states**()

Get a list of available power states given our current power state

#### **request\_power\_state\_change**(*power\_state*)

Change the NUC to the specified power state

#### **reset**()

Reboot the device.

#### **state**

A property which describes the machine's power state.

A wry.device.StateMap as described in wry.device.AMT\_POWER\_STATE\_MAP.

#### **toggle**()

If the device is off, turn it on. If it is on, turn it off.

#### **turn\_off**()

Turn off the device.

#### **turn\_on**()

Turn on the device.

#### <span id="page-9-1"></span>**class** wry.AMTKVM.**AMTKVM**(*device*)

Control over a device's KVM (VNC) functionality.

#### **default\_screen**

Default Screen. An integer.

#### **enabled**

Whether KVM functionality is enabled or disabled.

True/False

Note: This will return True even if KVM is enabled, but no ports for it are.

#### **enabled\_ports**

Tells you (and/or allows you to set) the enabled ports for VNC.

#### **opt\_in\_timeout**

User opt-in timeout for KVM access, in seconds.

If set to 0, opt-in will be disabled.

#### **password**

This doesn't fail but always appears to return None

#### **port\_5900\_enabled**

Whether the standard VNC port (5900) is enabled. True/False.

#### **session\_timeout**

Session timeout. In minutes.

#### **setup**(*password="*, *port5900Enabled=False*, *defaultScreen=0*, *optIn=True*, *optInTimeout=60*, *session-Timeout=10*) Set all basic KVM settings in one call

<span id="page-9-0"></span>**class** wry.AMTBoot.**AMTBoot**(*device*)

Control how the machine will boot next time.

#### **config**

Get configuration for the machine's next boot.

```
supported_media
          Media the device can be configured to boot from.
class wry.AMTOptIn.AMTOptIn(device)
     Manage user consent and opt-in codes.
     code_ttl
          How long an opt-in code lasts, in seconds.
class wry.AMTRedirection.AMTRedirection(device)
     Control over Serial-over-LAN and storage redirection.
class wry.WryDict.WryDict(*args, **kwargs)
     An OrderedDict with the ability to be generated from wman-returned XML
     classmethod from_xml(xmlstr)
          Construct a WryDict from an XML string
     to_xml
          Return the XML representation of this WryDict
class wry.wsmanResource.wsmanResource(target=None, is_ssl=False, username=None,
                                                  password=None, resource=None, debug=False,
                                                  showxml=False)
     Class to represent a resource on a wsman compatible server
     enumerate(**kwargs)
          Return all instances of this Resource
     get(setting=", **kwargs)
          Send a get request and return the result
          @param setting: the setting to get the value of (None for all in this resources)
     invoke(method, **kwargs)
          Call a method and return the result
          @param method: the method name to call
     put(**kwargs)
          Get the current values, fill in new values and put back
          @param **kwargs: zero or more settings to put back to the wsman server
     request(doc=None, params={})
          Send a request to the target and return the response
class wry.wsmanModule.wsmanModule(device)
     Base class for all wry modules
```
# CHAPTER 2

Indices and tables

- <span id="page-12-0"></span>• genindex
- modindex
- search

Python Module Index

<span id="page-14-0"></span>w

wry.WryDict, [7](#page-10-2) wry.wsmanModule, [7](#page-10-3) wry.wsmanResource, [7](#page-10-4)

# Index

# A

AMTBoot (class in wry.AMTBoot), [6](#page-9-2) AMTDevice (class in wry.AMTDevice), [5](#page-8-2) AMTKVM (class in wry.AMTKVM), [6](#page-9-2) AMTOptIn (class in wry.AMTOptIn), [7](#page-10-5) AMTPower (class in wry.AMTPower), [5](#page-8-2) AMTRedirection (class in wry.AMTRedirection), [7](#page-10-5) available\_states() (wry.AMTPower.AMTPower method), [5](#page-8-2)

# B

bios (wry.AMTDevice.AMTDevice attribute), [5](#page-8-2)

# $\mathcal{C}$

code\_ttl (wry.AMTOptIn.AMTOptIn attribute), [7](#page-10-5) config (wry.AMTBoot.AMTBoot attribute), [6](#page-9-2)

# D

default\_screen (wry.AMTKVM.AMTKVM attribute), [6](#page-9-2) dump() (wry.AMTDevice.AMTDevice method), [5](#page-8-2)

# E

enabled (wry.AMTKVM.AMTKVM attribute), [6](#page-9-2) enabled\_ports (wry.AMTKVM.AMTKVM attribute), [6](#page-9-2) enumerate() (wry.wsmanResource.wsmanResource method), [7](#page-10-5)

# F

from\_xml() (wry.WryDict.WryDict class method), [7](#page-10-5)

# G

get() (wry.wsmanResource.wsmanResource method), [7](#page-10-5)

### I

invoke() (wry.wsmanResource.wsmanResource method), [7](#page-10-5)

# $\Omega$

opt\_in\_timeout (wry.AMTKVM.AMTKVM attribute), [6](#page-9-2)

# P

password (wry.AMTKVM.AMTKVM attribute), [6](#page-9-2) port 5900 enabled (wry.AMTKVM.AMTKVM attribute), [6](#page-9-2) put() (wry.wsmanResource.wsmanResource method), [7](#page-10-5)

# R

request() (wry.wsmanResource.wsmanResource method), [7](#page-10-5) request\_power\_state\_change() (wry.AMTPower.AMTPower method), [6](#page-9-2) reset() (wry.AMTPower.AMTPower method), [6](#page-9-2)

### S

session\_timeout (wry.AMTKVM.AMTKVM attribute), [6](#page-9-2) setup() (wry.AMTKVM.AMTKVM method), [6](#page-9-2) state (wry.AMTPower.AMTPower attribute), [6](#page-9-2) supported\_media (wry.AMTBoot.AMTBoot attribute), [6](#page-9-2)

### T

to\_xml (wry.WryDict.WryDict attribute), [7](#page-10-5) toggle() (wry.AMTPower.AMTPower method), [6](#page-9-2) turn\_off() (wry.AMTPower.AMTPower method), [6](#page-9-2) turn\_on() (wry.AMTPower.AMTPower method), [6](#page-9-2)

### W

wry.WryDict (module), [7](#page-10-5) wry.wsmanModule (module), [7](#page-10-5) wry.wsmanResource (module), [7](#page-10-5) WryDict (class in wry.WryDict), [7](#page-10-5) wsmanModule (class in wry.wsmanModule), [7](#page-10-5) wsmanResource (class in wry.wsmanResource), [7](#page-10-5)